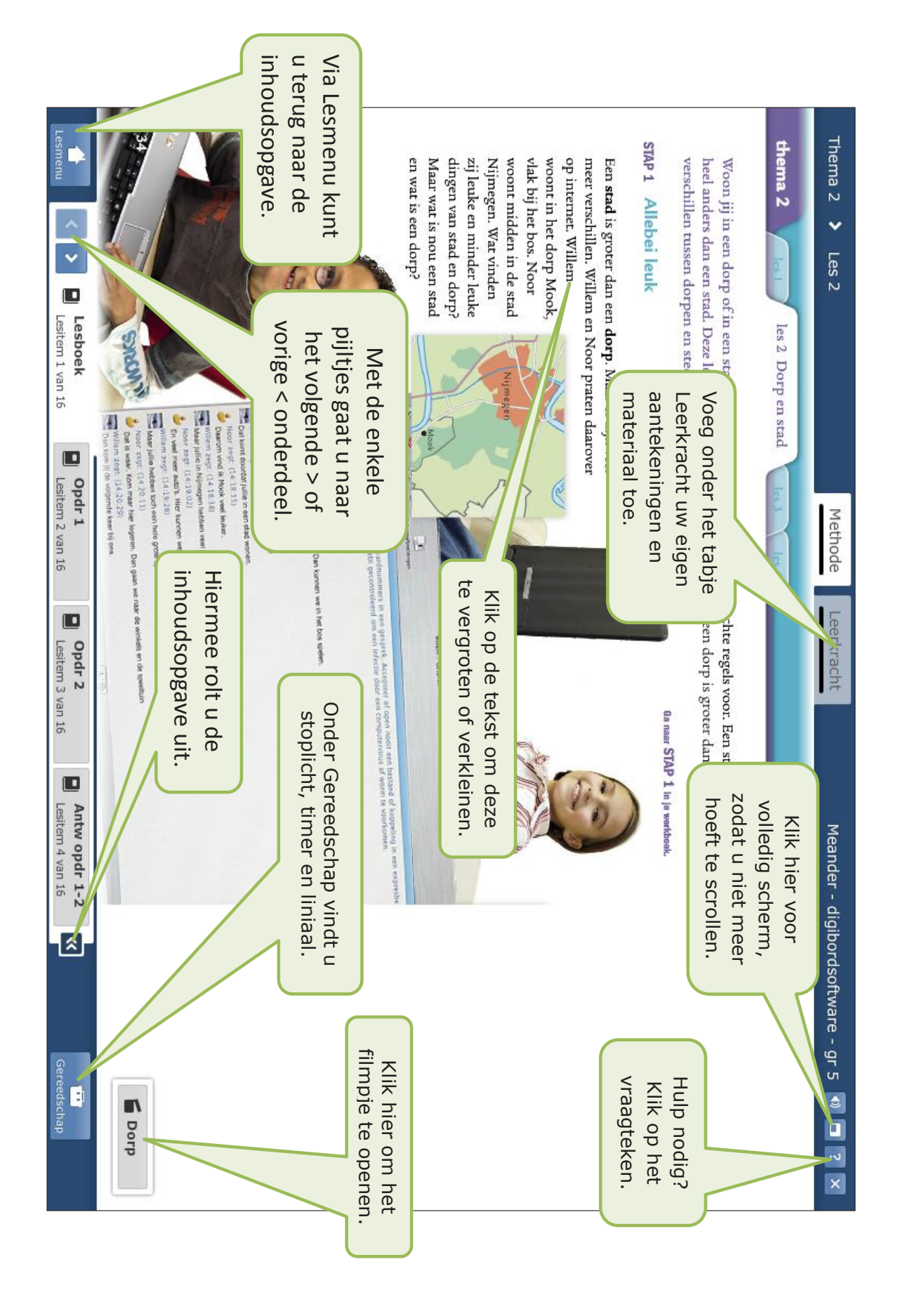

**MALWBERG**